## Criterios detallados para la valoración del curriculum Plazas de Estructuras y Construcciones

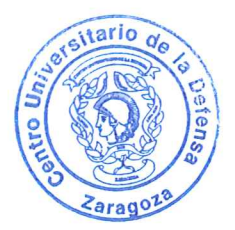

## Actividad docente y profesional (hasta 35 puntos) a.

Se valorará la amplitud y la diversidad y responsabilidad de puestos ocupados por el aspirante, en actividades de carácter académico o profesional relacionadas con el ámbito de la plaza. También se valorará el prestigio de las instituciones en las que ha desarrollado esa labor. Se valorará la experiencia docente del aspirante por su amplitud y diversidad, relacionadas con materias de la plaza. Se concederá una especial valoración a la experiencia docente en el Centro Universitario de la Defensa.

Se valorarán otros méritos docentes como las publicaciones docentes, proyectos de innovación, etc.

 $b.$ Actividad investigadora (hasta 25 puntos)

Se valorarán las publicaciones (artículos científicos, libros) por su calidad, impacto y cantidad, en relación a lo que es normal en el ámbito de su plaza.

Se valorarán las participaciones en proyectos de investigación, contratos de I+D y grupos, por su calidad, extensión e importancia.

Se valorarán las patentes, por su importancia.

Se valorarán las contribuciones a congresos, encuentros científicos, impartición de seminarios Se valorarán otros méritos de investigación.

En todos los aspectos anteriores, se valorará especialmente la actividad desarrollada en el CUD.

Estancias en otros centros nacionales o extranjeros de prestigio y ayudas recibidas c. (hasta 10 puntos)

Se valorará la amplitud de las estancias y el prestigio de los centros, así como de las ayudas recibidas para estas mismas estancias.

En las plazas de ayudante doctor, éste será un mérito preferente.

d. Formación académica (hasta 20 puntos)

Se valorará el prestigio de la formación y la calificación obtenida en la formación académica oficial del candidato, en relación con las materias de la plaza. Se valorará otra formación académica recibida en relación con la plaza.

Experiencia en gestión y administración educativa, científica, tecnológica y otros e. méritos. (hasta 10 puntos)

Se valorará la amplitud y relevancia de la experiencia en gestión y administración educativa, científica, tecnológica.

Se valorarán otros méritos relevantes desde un punto de vista académico.